## SAP ABAP table COM\_WECT\_WCMCONT {Content table for COM\_WEC\_WCM}

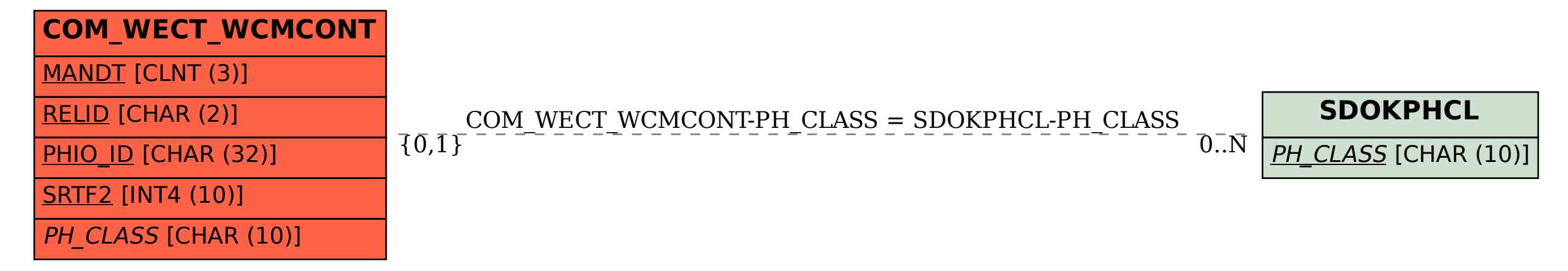